# **Cash Receipt Processing**

#### 1 **Cash Receipt Deposit**

**Log into AS400, Click on Budget/Finance Main Menu, Click on A/R Main Menu**

# **Click on A/R Cash Receipts Menu, Click on Cash Receipts Entry- Non-Invoice**

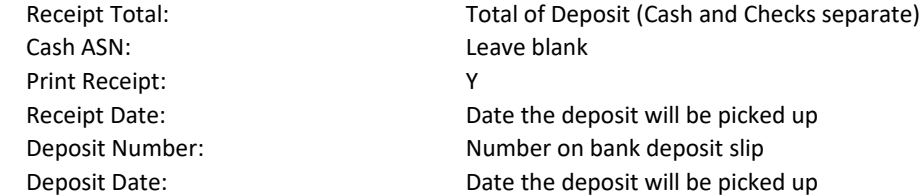

2 **Cash Receipts Entry- Non-Invoice**

Bill Code: F4- type building number, select the appropriate account place an X next to the account and hit enter. Description: What is the deposit for? (type over the default description) Vendor # F4- type building number, select the appropriate account place an X next to the account and hit enter. Name: Sample as is. The leave as is. Cash ASN: Should populate to 7A09022 Credit ASN: Should populate based on the account you selected. Confirm ASN. F9- Comments Make sure to enter the bag number and any additional information Hit enter twice Cash/Coin/Check Amount Enter the monies on the appropriate line. Please list the check number if entering a check. Endorse the back of the check before putting it in the bank bag. \*Cash and Checks go in separate bank bags.\*

\*when everything has been entered, hit enter, and enter again. You will be redirected back to the Cash Receipt Entry- Non-Invoice screen. From here hit F3-Cancel to go back to the A/R Cash Receipts Menu.

## 3 **Cash Receipts Edit Listing- By User**

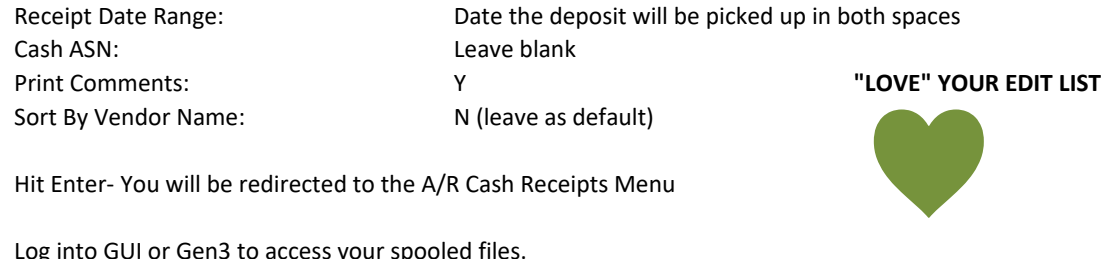

Hit Enter- You will be redirected to the A/R Cash Receipts Menu

Log into GUI or Gen3 to access your spooled files.

Two reports will generate- AR0230 and AR0220. Open and Print both of these reports. Look them over to make sure your ASNs are correct, the comment is there with the Bag # If the comment isn't there, go back in under the Change/delete option and add it again.

## 4 **Cash Receipts Update-By User**

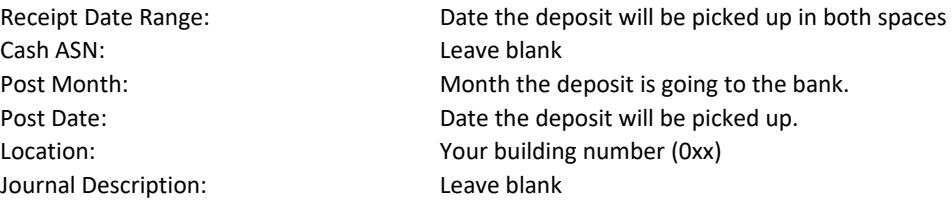

Hit enter twice. You will be redirected to the A/R Cash Receipts Menu Log into GUI or Gen3 to access your spooled files.

Three or Four reports will generate- AR0230 and AR0220. Open and Print these reports. Staple the bank deposit slip, all of the cash receipt paperwork, the tag from the bank bag and supporting documentation. You will keep these until the end of the year